### **Beste E-mailcampagne 2020**

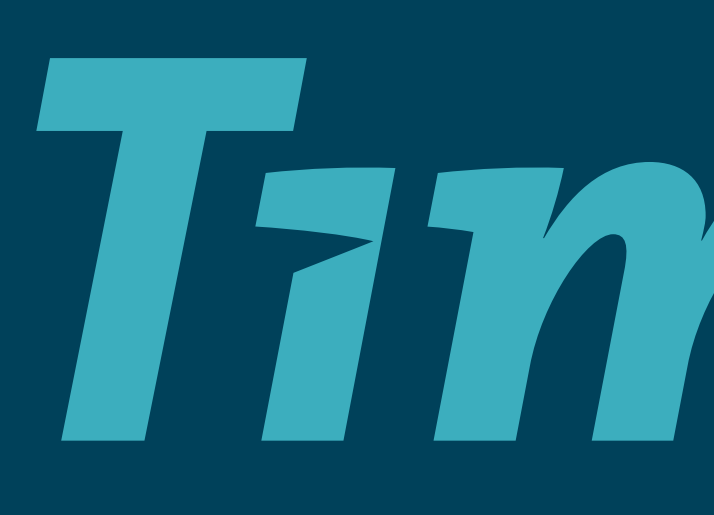

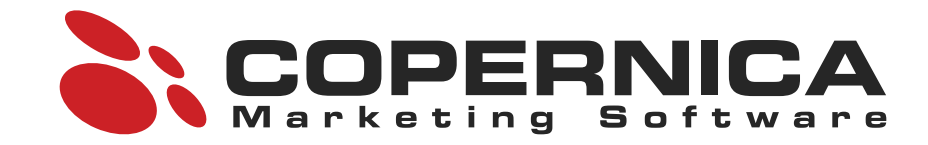

# Timing

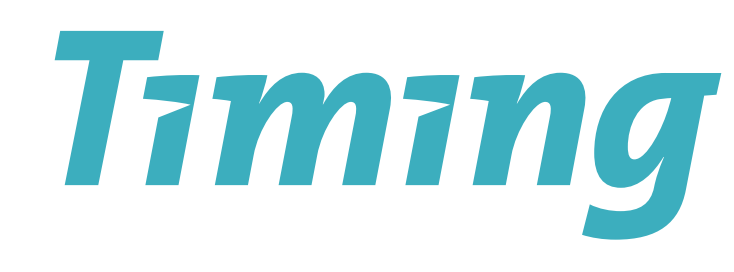

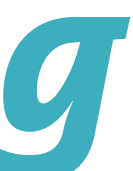

### **Timing: het uitzendbureau voor écht werk**

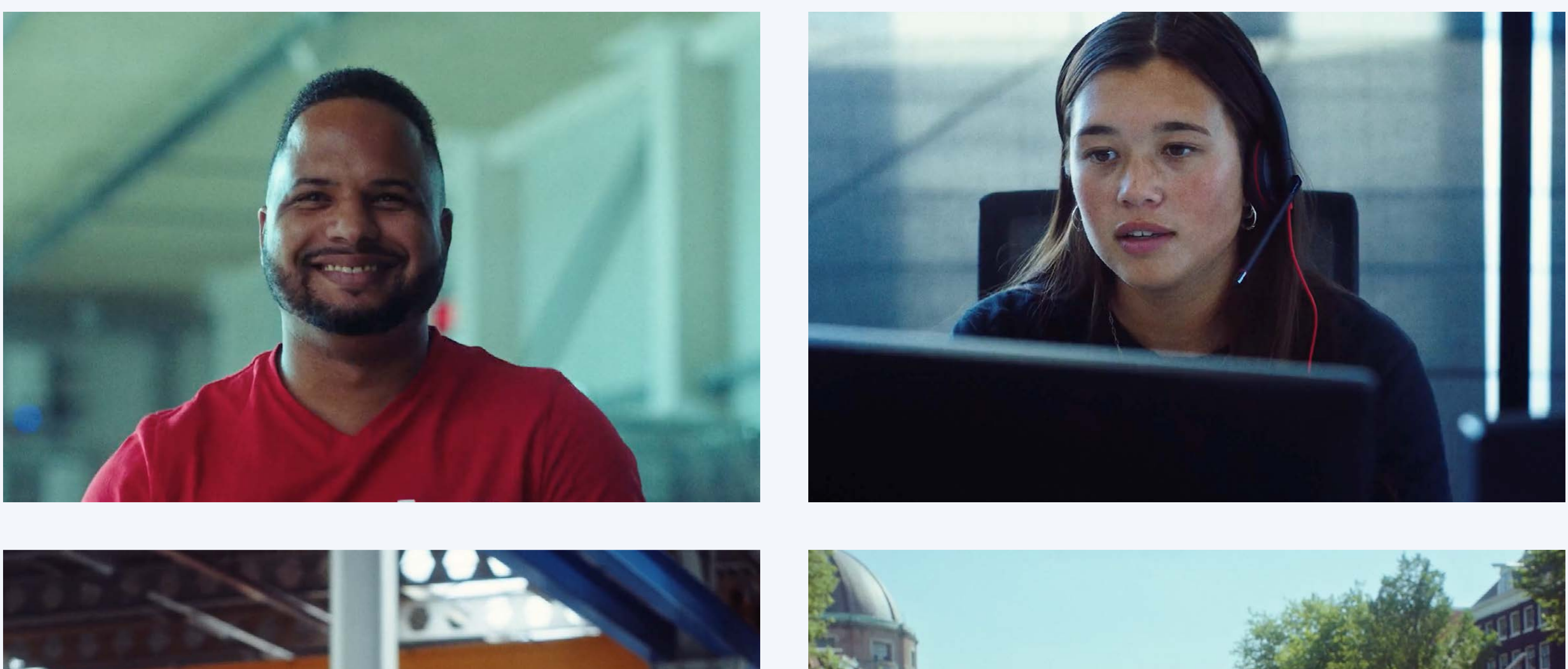

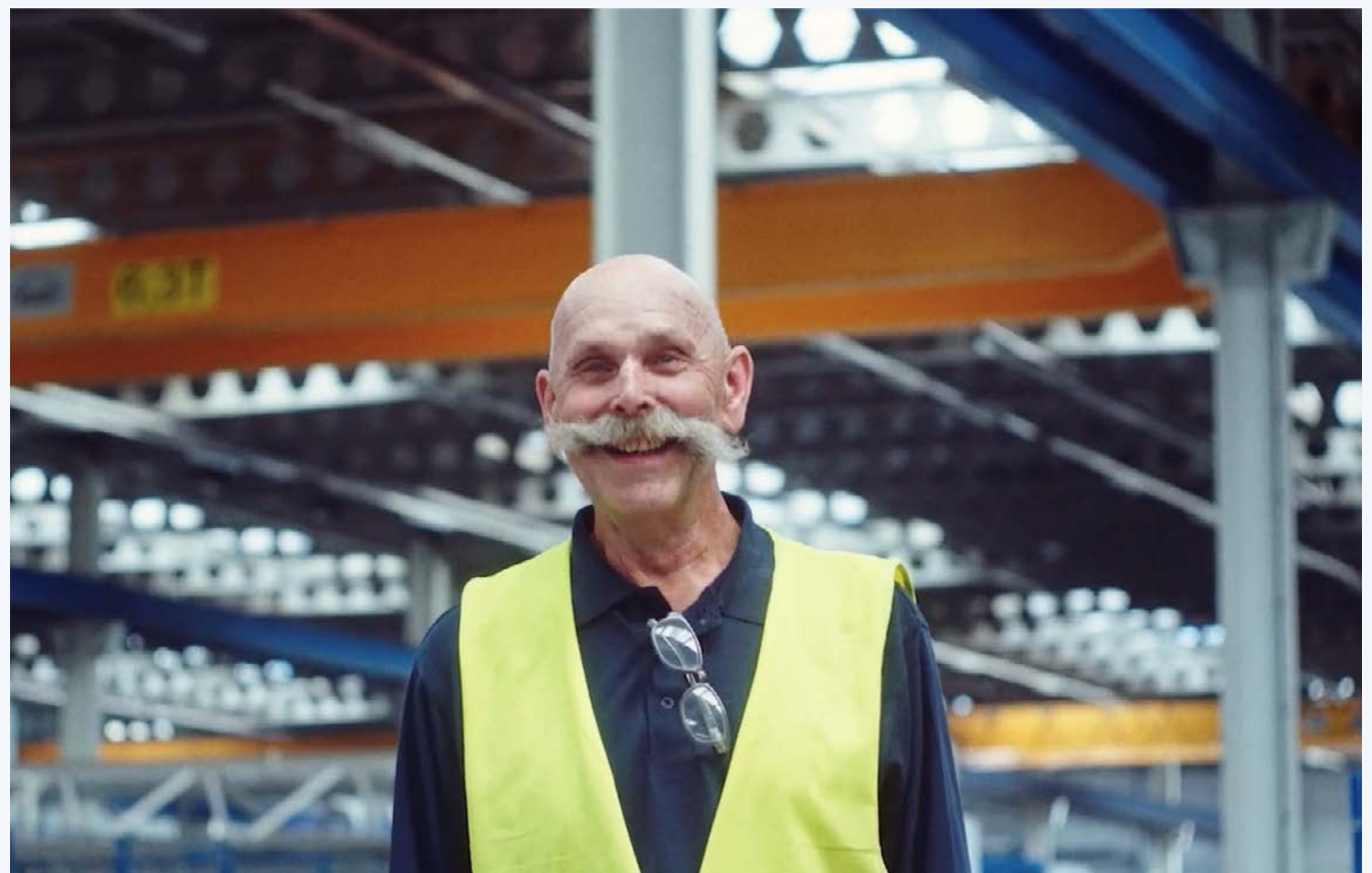

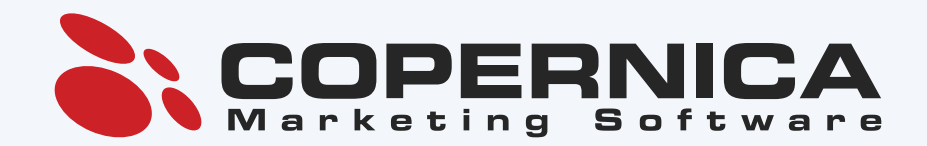

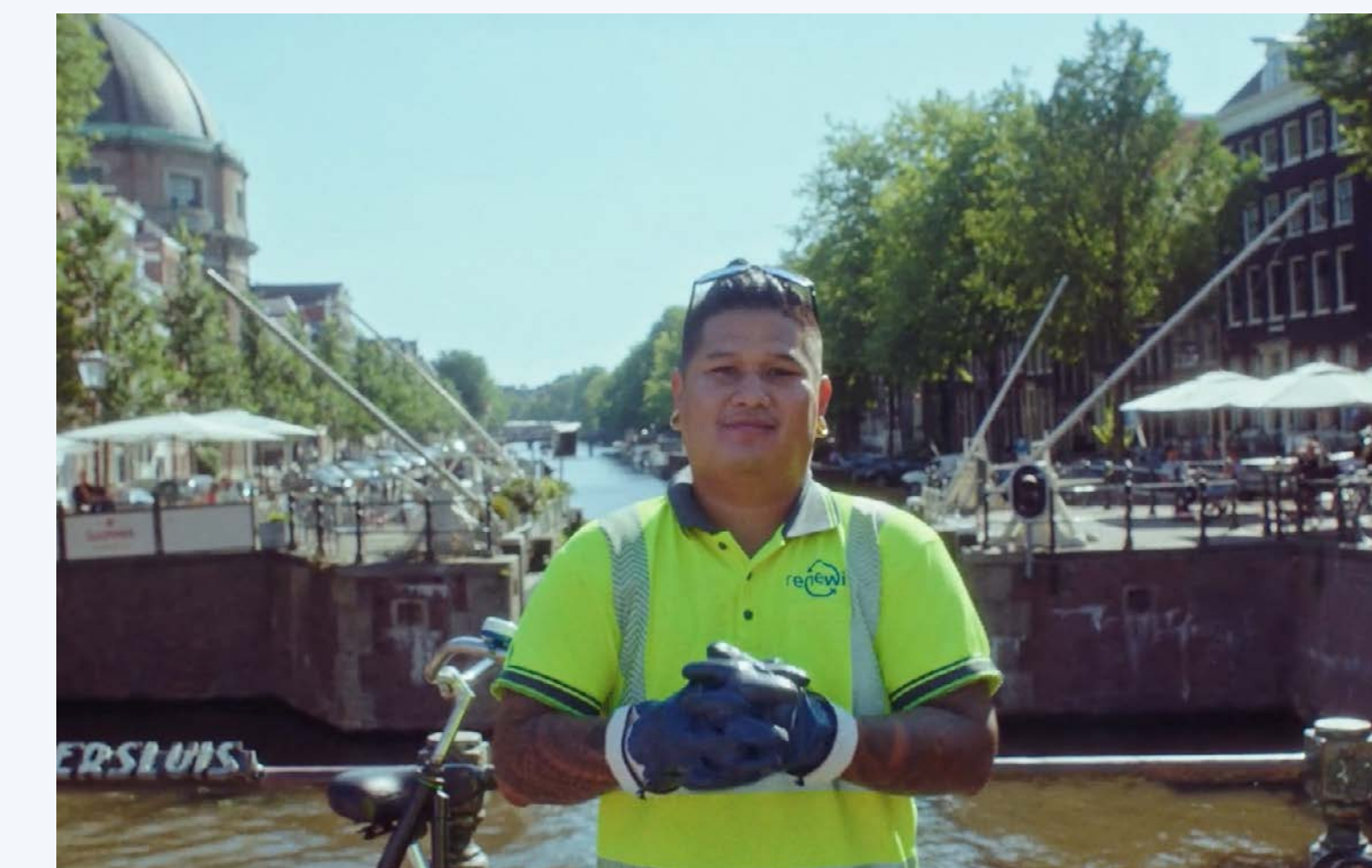

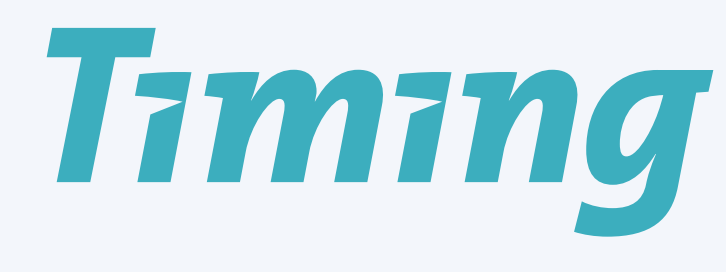

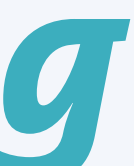

### **Probleemstelling**

**Vacature-inhoud niet relevant**

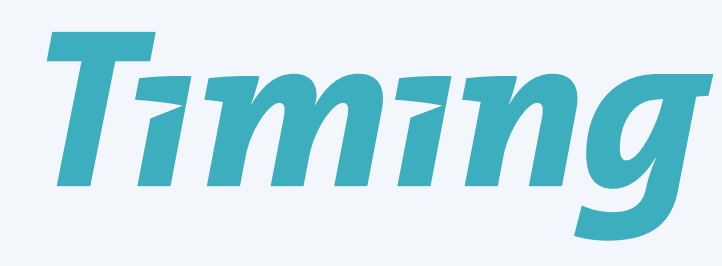

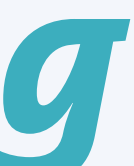

**Veel e-mails, beperkte resultaten**

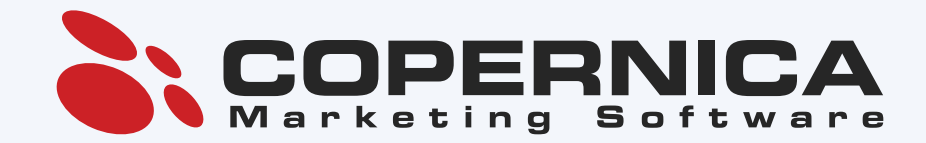

### **Opzet van de campagne**

### Ontvangst op basis van inschrijving bij Timing

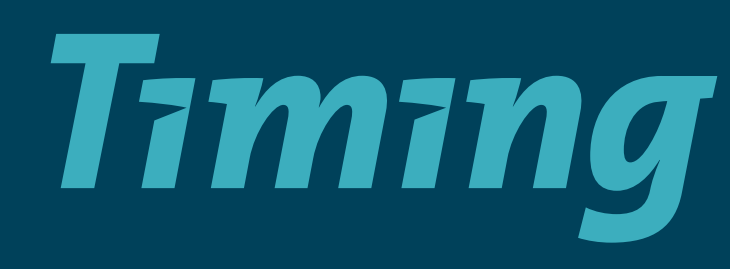

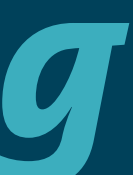

Inhoud zo relevant mogelijk

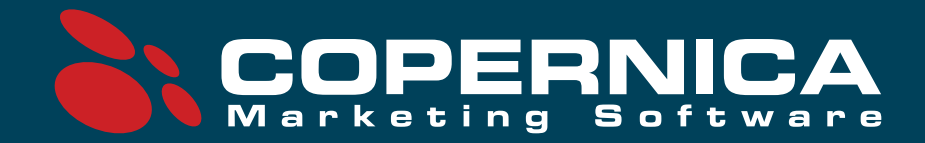

### **Opzet van de campagne: e-mail**

- Personalisatie
- Verzending vanuit recruiter
- Aangeraden vacatures
- 16.000+ variaties
- Eenvoudig aan te passen

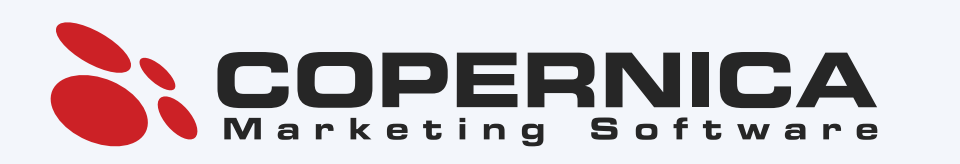

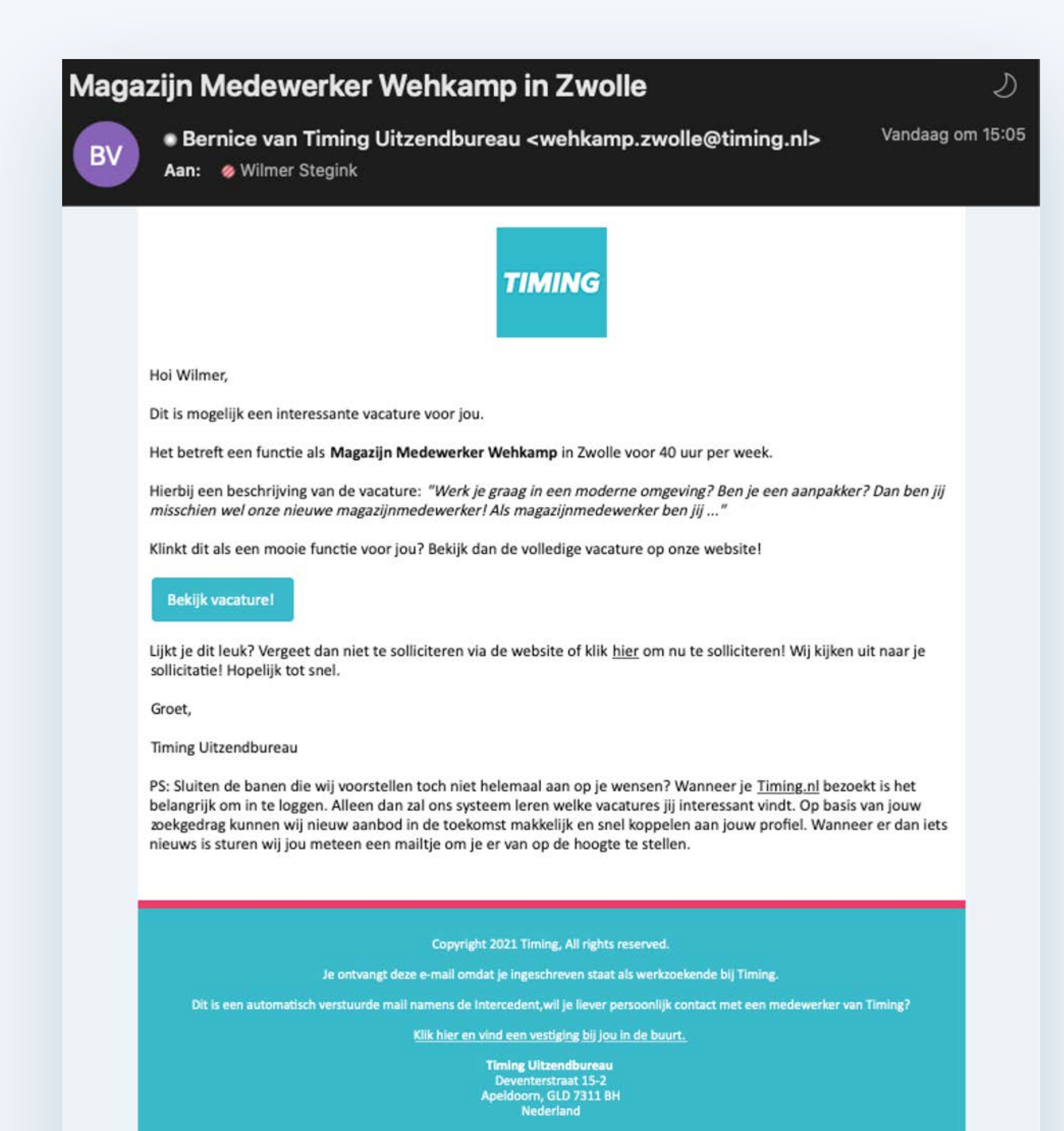

Wil jij niet meer dit soort mails ontvangen? Meld je hier af voor deze lijst.

Bekijk deze email in je favoriete browser

## Timing

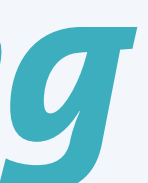

### **Opzet van de campagne: 16.384 varianten**

- **{\$aanhef[0] = "Hé"}**
- **{\$aanhef[1] = "Hi"}**
- **{\$aanhef[2] = "Hoi"}**
- **{\$aanhef[3] = "Hey"}**

**{\$al1[0] = "We hebben mogelijk een interessante vacature gevonden voor jou."} {\$al1[1] = "Dit is mogelijk een interessante vacature voor jou."] {\$al1[2] = "Deze vacature staat op Timing.nl en is mogelijk interessant voor jou."} {\$al1[3] = "Dit is wel een interessante functie, misschien is het wel iets voor jou?"}**

**{if \$vacature.employmenttype == "Thuiswerk"}**

 **{\$al2[0] = "Het betreft een <b>thuiswerk</b> functie als <b>{\$vacature.description}</b> voor {\$vacature.hoursperweek} uur per week."} {\$a12[1] = "Het gaat om werk als <b>{\$vacature.description} vanuit huis</b> voor {\$vacature.hoursperweek} uur per week."} {\$a12[2] = "De functie is <b>{\$vacature.description} vanuit huis</b> voor {\$vacature.hoursperweek} uur per week."} {else}**

 **{\$al2[0] = "Het betreft een functie als <b>{\$vacature.description}</b> in {\$vacature.city} voor {\$vacature.hoursperweek} uur per week."} {\$al2[1] = "Het gaat on werk als <b>(\$vacature.description}</b> in {\$vacature.city} voor {\$vacature.hoursperweek} uur per week."} {\$al2[2] = "De functie is <b>{\$vacature.description}</b> in de plaats {\$vacature.city} voor {\$vacature.hoursperweek} uur per week."} {\$al2[3] = "De openstaande vacature is voor <b>{\$vacature.description}</b> in {\$vacature.city} voor {\$vacature.hoursperweek} uur per week."} {/if}**

**{\$a13[0] = "Een korte omschrijving van jouw mogelijke functie: <i>\"(\$vacature.jobcontent}\"</i>"} {\$a13[1] = "Dit is in het kort wat jouw mogelijke werk inhoudt: <i> \"{\$vacature.jobcontent}\"</i>"} {\$al3[2] = "Hierbij een beschrijving van de vacature: <i>\"{\$vacature.jobcontent}\"</i>"} {\$al3[3] = "Dit is een omschrijving van jouw mogelijke werkzaamheden: <i>\"{\$vacature.jobcontent}\"</i>"}**

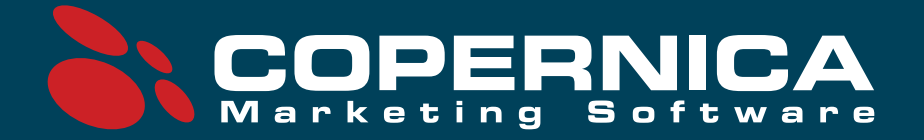

{\$al2[3] = "De openstaande vacature is voor <b>{\$vacature.description}</b> voor {\$vacature.hoursperweek) uur per week en je werkt <b>vanuit je eigen huis!</b>"}

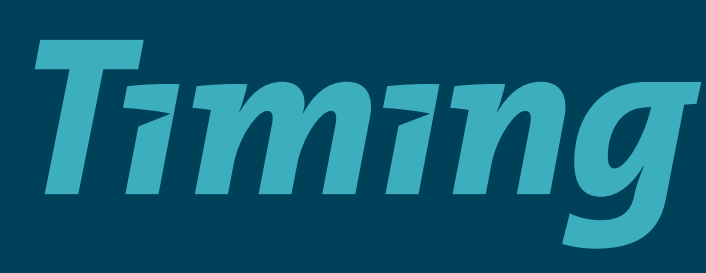

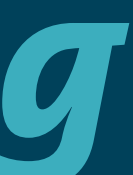

### **Flow**

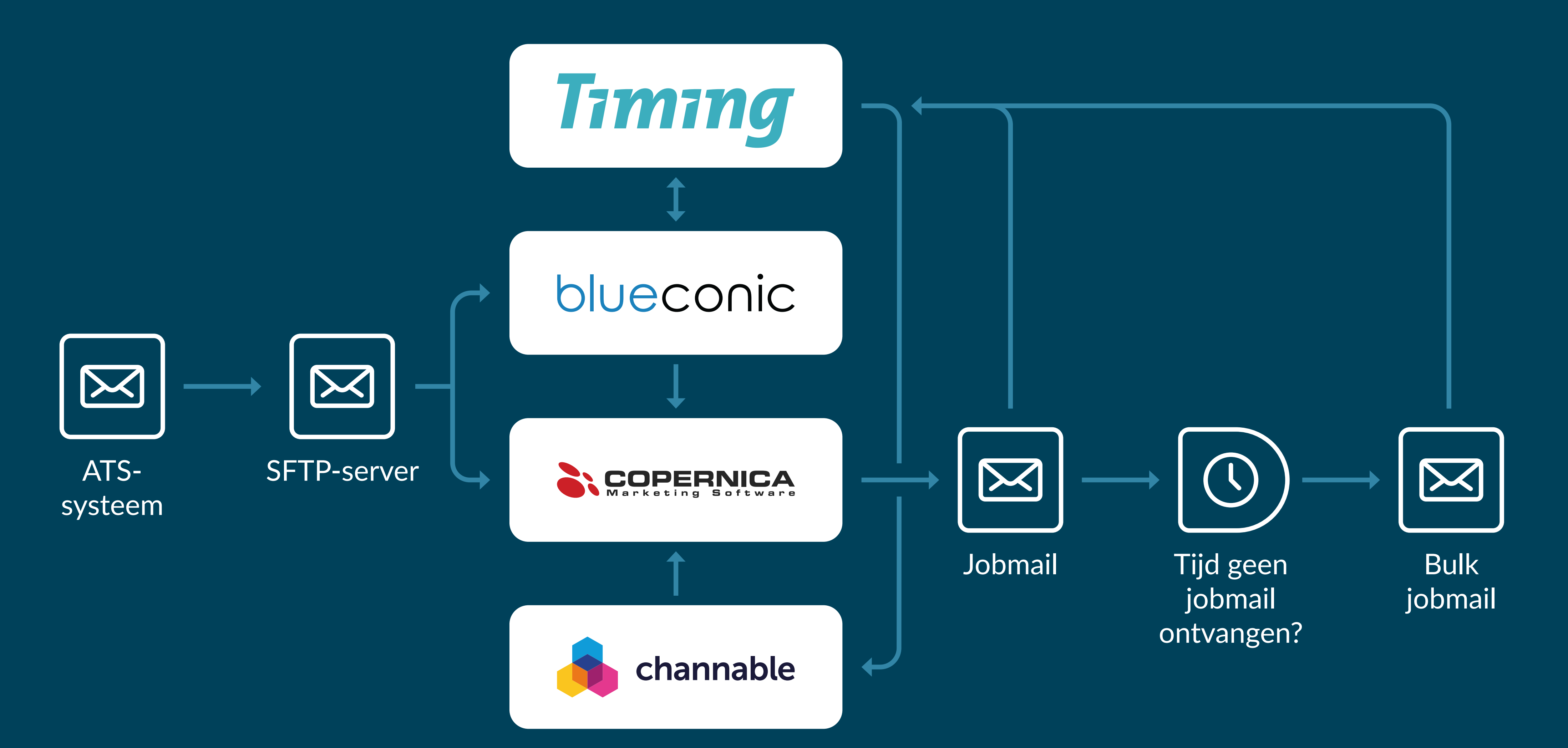

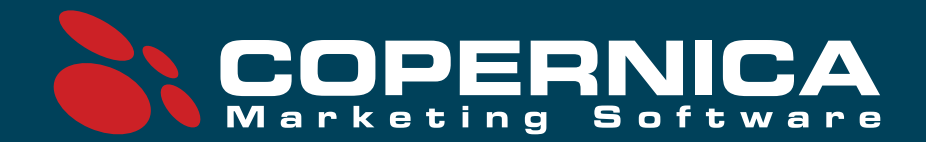

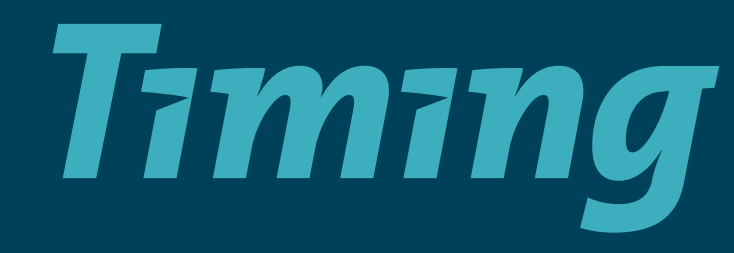

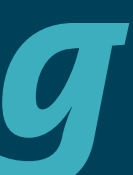

### **Resultaten**

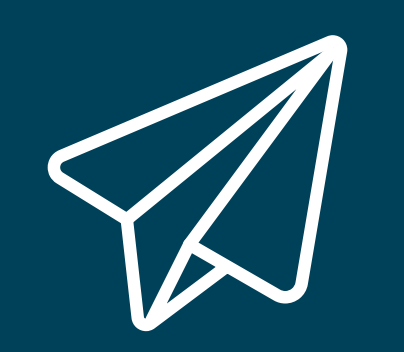

# 75.000 verzonden e-mails per maand

Voorheen 1.200.000 per maand

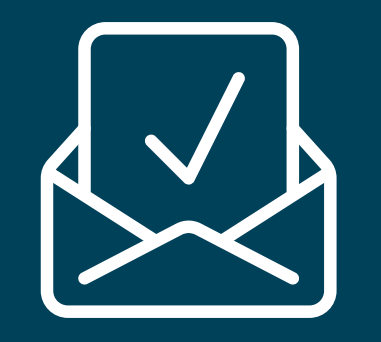

Openratio van 54% Verhoging van 358%

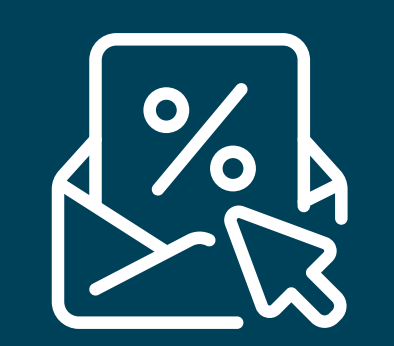

CTR van 16% Voorheen 1%

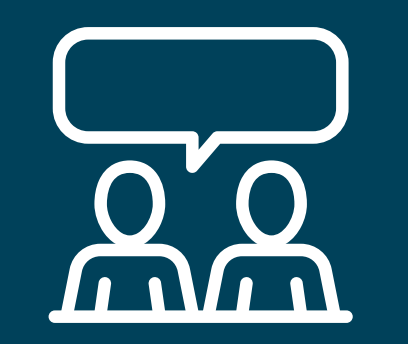

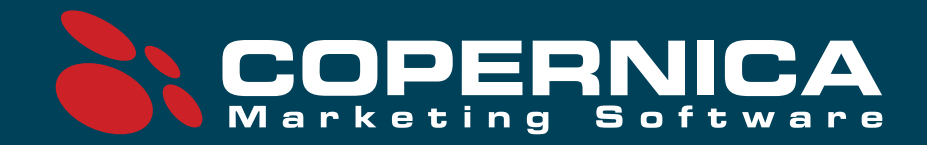

### 258% meer sollicitaties uit jobmail

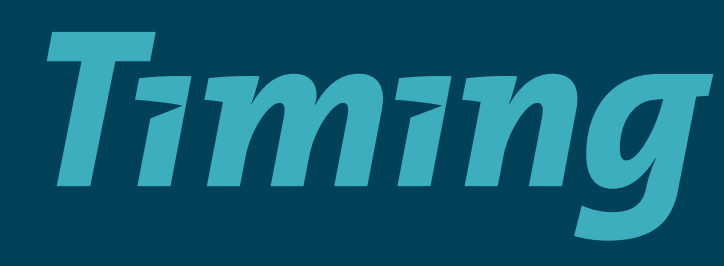

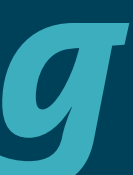

### **Advies**

### Waardeer je huidige klantenbestand

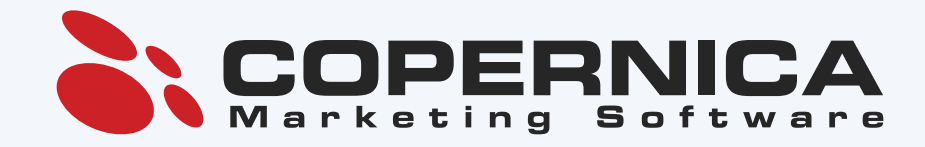

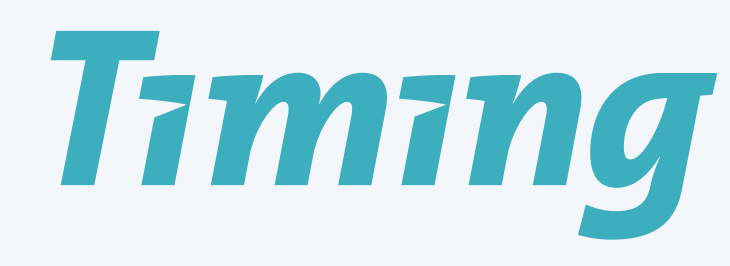

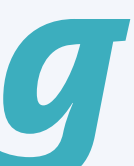